## Сводная ведомость результатов проведения специальной оценки условий труда

### Таблица 1  $\sim 10^{-1}$ Количество рабочих мест и численность Количество рабочих мест и численность занятых на них работников по классам работников, занятых на этих рабочих (подклассам) условий труда из числа рабочих мест, указанных в графе 3 (единиц) местах класс 3 Наименование в том числе на которых класс 1 класс 2 клас проведена специальная оценка  $3.1$ всего  $3.2$  $3.3$  $3.4.$ условий труда  $\overline{2}$  $\overline{\mathbf{3}}$  $\overline{5}$  $\overline{7}$  $\blacksquare$  $\overline{4}$ 6 8 9  $10<sup>°</sup>$  $\overline{23}$ Рабочие места (ед.)  $\overline{23}$  $\overline{0}$  $\overline{23}$  $\overline{0}$  $\overline{0}$  $\overline{0}$  $\mathbf{0}$  $\overline{0}$ Работники, занятые на рабочих ме-23 23  $\bf{0}$ 23  $\mathbf{0}$  $\mathbf{0}$  $\bf{0}$  $\mathbf{0}$  $\mathbf{0}$ стах (чел.) из них женщин  $\overline{4}$  $\overline{4}$  $\overline{0}$  $\overline{4}$  $\mathbf{0}$  $\overline{0}$  $\overline{0}$  $\bf{0}$  $\mathbf{0}$ из них лиц в возрасте до 18 лет  $\overline{0}$  $\overline{0}$  $\bf{0}$  $\bf{0}$  $\mathbf{0}$  $\overline{0}$  $\overline{0}$  $\overline{0}$  $\overline{0}$ из них инвалидов  $\overline{0}$  $\overline{0}$  $\overline{0}$  $\mathbf{0}$  $\mathbf{0}$  $\overline{0}$  $\overline{0}$  $\overline{0}$  $\overline{0}$

### Панменование органичации: Муниципальное бюджетное учреждение "Магаланокий городской лескоз"

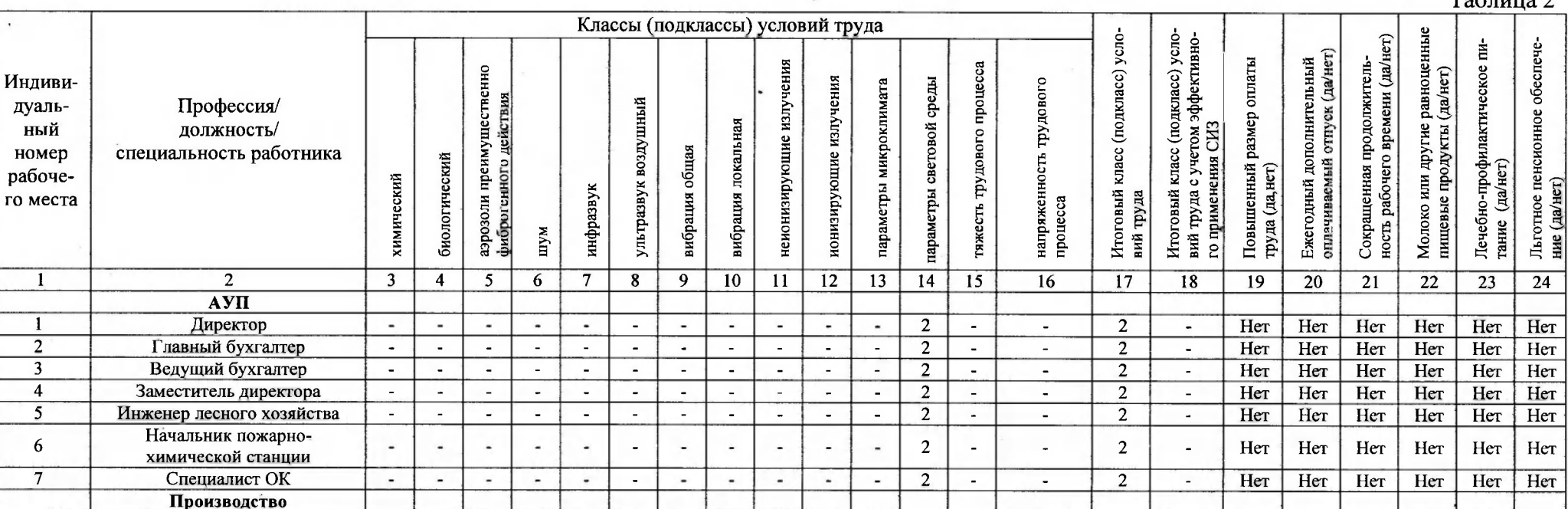

 $T_0$  $\zeta$   $\cdots$   $\zeta$ 

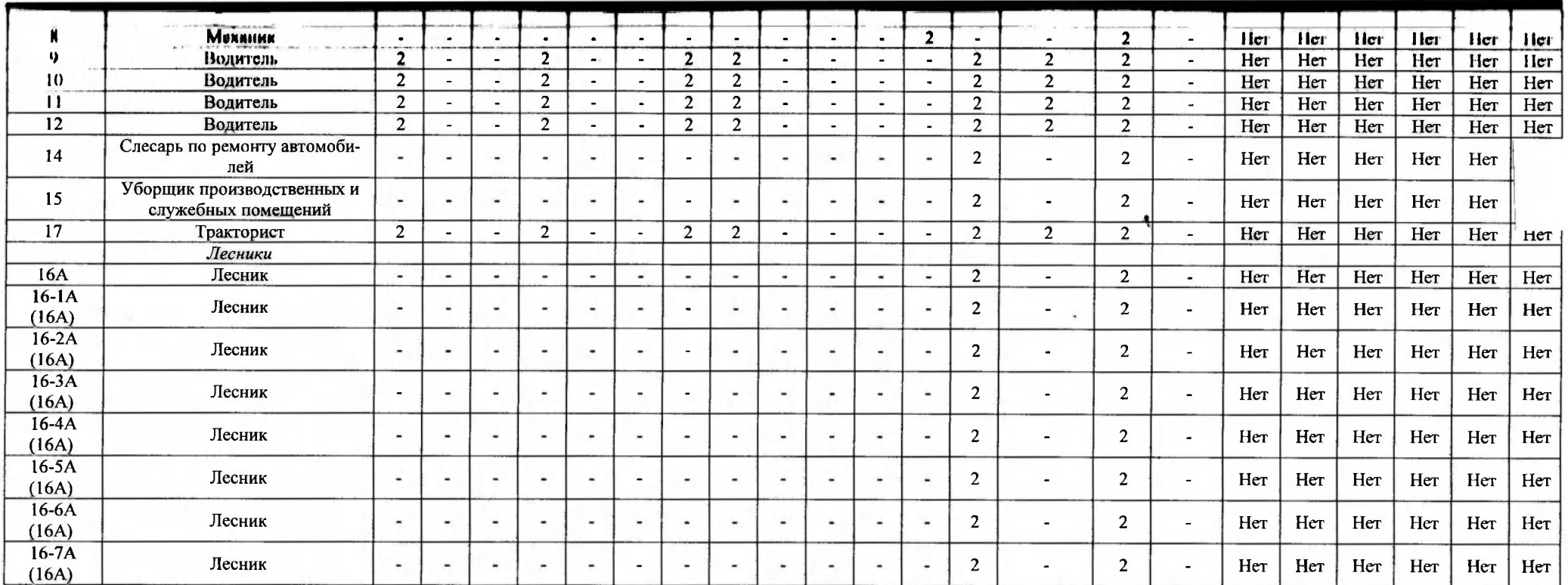

# Дата составления: 28.09.2023

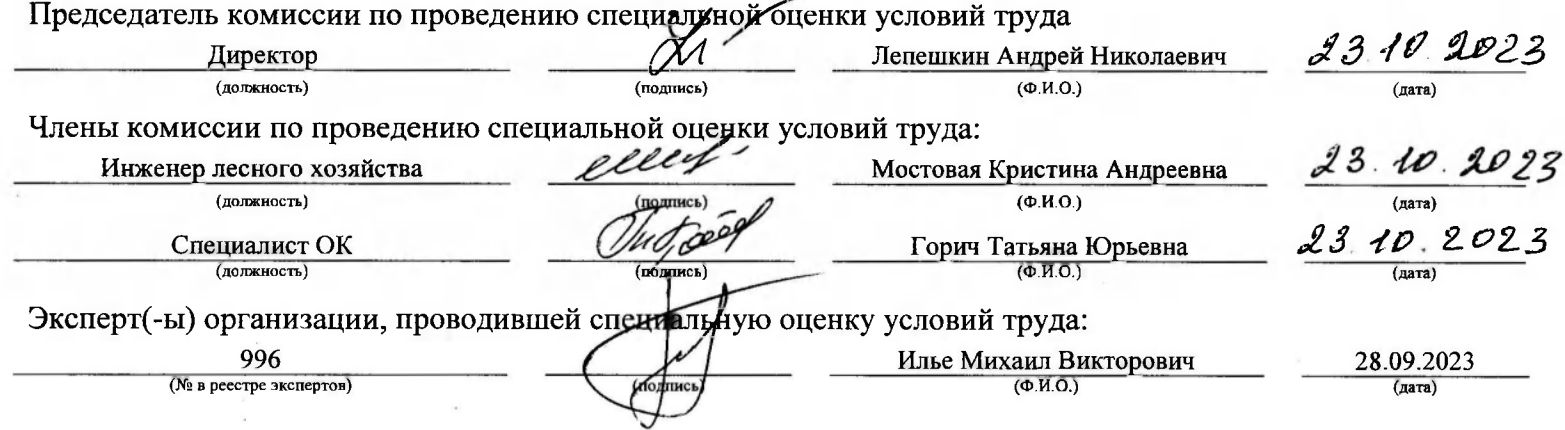

# Перечень рекомендуемых мероприятий по улучшению условий труда

Наименование организации: Муниципальное бюджетное учреждение "Магаданский городской лесхоз"

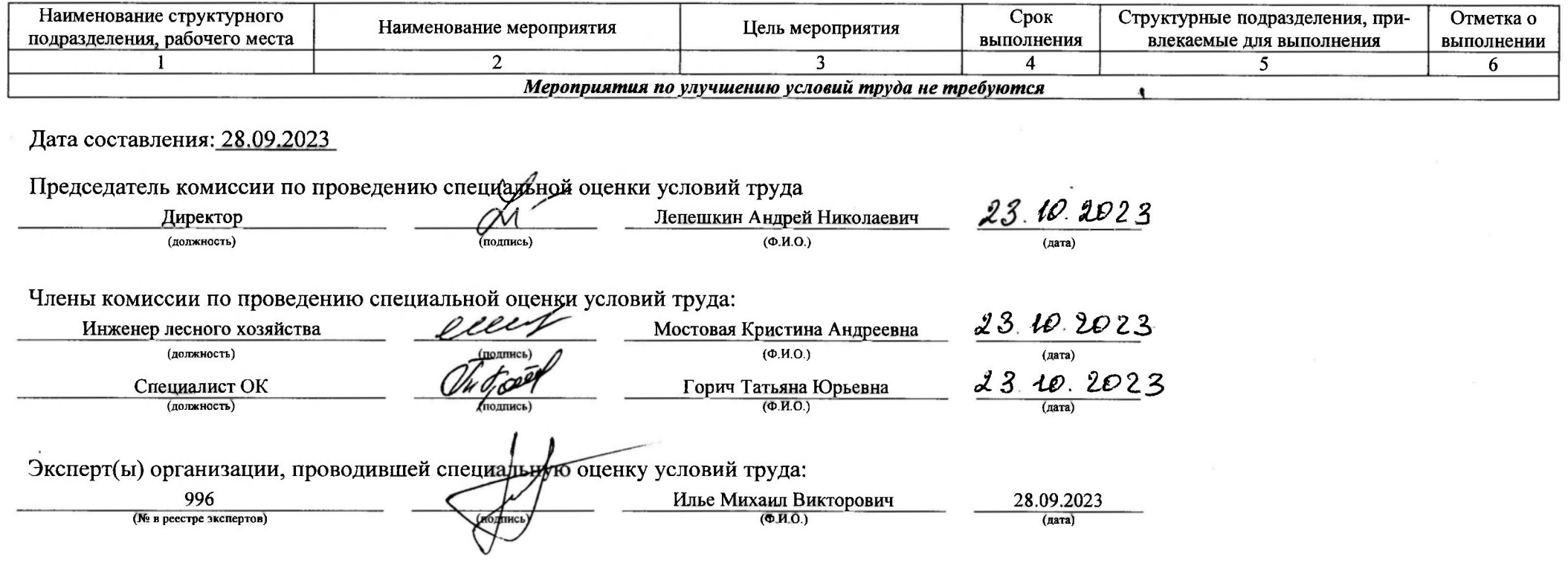